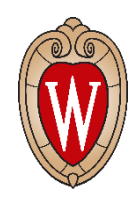

# Foro del Proyecto de Puestos de Trabajo y Compensación Total (Proyecto TTC) para empleados. (10 y 11 de agosto de 2021)

Los empleados de UW–Madison tendrán un ajuste/cambio del nombre oficial de los puestos de trabajo y una nueva descripción del puesto como parte del Proyecto de Puestos de Trabajo y Compensación Total [*Title and Total Compensation* (*TTC*) *Project*] a partir del 7 de noviembre de 2021.

#### **Participe en un foro de empleados para entender cómo este cambio le afectará.**

- Le exhortamos a que asista a este evento durante su horario de trabajo.
- Avísele a su supervisor si desea participar.
- Usted **no** necesita:
	- o Anotarse con antelación ni
	- o Tomar o pedir tiempo de permiso para participar
- Los supervisores deben animar a los empleados a que participen
- Los empleados tendrán tiempo para hacer preguntas sobre el Proyecto *TTC*.

## **Sesión virtual diurna en español**

### **El martes, 10 de agosto de 1:30 a 2:30 p.m.**

**Enlace a Webex/***Webex link: [go.wisc.edu/64nlja](https://go.wisc.edu/64nlja)* O llamar al teléfono: +1-415-655-0001 (*US Toll*) O al: +1-312-535-8110 [*United States Toll* (Chicago)] **Número de la reunión/***Meeting number***:** 120 321 2109 **Contraseña/***Password***:** GVui9SAWN39 **(48849729 si se conecta mediante el teléfono)**

## **Sesión nocturna presencial (en persona) en español**

### **El miércoles, 11 de agosto de 11 de la noche a 12 a.m. En el** *Health Sciences Learning Cente***r (***HSLC***)**

#### *Vea los letreros para obtener más detalles.*

Si necesita servicios de interpretación de Lenguaje de Signos o Señas Americano (*ASL* por sus siglas en inglés) o algún otro tipo de acomodaciones, envíe un correo electrónico lo antes posible a: [ttcstudy@ohr.wisc.edu.](mailto:ttcstudy@ohr.wisc.edu) Las solicitudes deben hacerse al menos dos semanas antes del evento. Intentaremos satisfacer las solicitudes recibidas después de este plazo pero no podemos garantizarlo.

Para obtener más información, visite este sitio: [go.wisc.edu/ttcproject.](file:///C:/Users/huw/AppData/Local/Microsoft/Windows/INetCache/Content.Outlook/ODSMKMDM/go.wisc.edu/ttcproject)